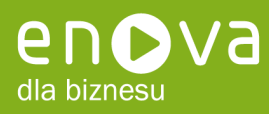

## **enova Analizy MS Excel**

## **Dla kogo**

- **Dyrektor Finansowy**
- **Dyrektor Ekonomiczny**
- Główny Księgowy
- **Pracownicy Działu Księgowość**
- **Analitycy**

## **Funkcjonalność**

**Moduł enova Analizy MS Excel** we współpracy z modułem **enova Księga Handlowa** umożliwia szybkie i bezproblemowe tworzenie dowolnych analiz księgowo-finansowych w oparciu o obroty i salda kont z bazy księgowej **enova**.

Dodatek ten może być wykorzystywany przez głównych księgowych lub analityków firm, analizujących dane księgowe. Nadrzędnym celem jest **łatwość tworzenia indywidualnych analiz definiowanych** w zależności od potrzeb konkretnej osoby lub na potrzeby konkretnego przedsięwzięcia. Użytkownik może zatem tworzyć dowolne zestawienia np. zestawienia finansowe takie jak Rachunek Zysków i Strat, Bilans, Cash Flow oraz inne oparte o konta księgowe, które mogą przyjmować ciekawy wizualnie kształt, przez co stają się bardziej czytelne i przejrzyste.

Tworząc zestawienia użytkownik może wykorzystać poniższe funkcje kont:

- **D** Obrót Wn/Ma
- **Debroty Narastająco Wn/Ma**
- Per Saldo
- $\blacktriangleright$  Bilans otwarcia
- **Różnica bilansu otwarcia**
- ▶ oraz inne…

Tworzone w Excelu zestawienia księgowe **podlegają dynamicznemu uaktualnianiu z bazy danych enova**. Z poziomu arkusza ze zdefiniowaną analizą użytkownik loguje się do bazy w enova skąd automatycznie pobierane są aktualne dane w postaci obrotów na kontach.

## **Korzyści**

- $\blacktriangleright$ Możliwość tworzenia dowolnych zestawień w oparciu o plan kont.
- Wysoki poziom integracji z **MS Excel** umożliwia korzystanie z narzędzi takich jak: tabele przestawne oraz wykresy.
- $\blacktriangleright$ Dane źródłowe, wykresy oraz tabele zostają zaczytane do systemu.
- ▶ Nie ma potrzeby tworzenia aktualizacji sporządzonych zestawień, ponieważ podlegają one dynamicznemu uaktualnieniu z bazy danych **enova**.
- Idealny zarówno dla osób posiadających zaledwie podstawową wiedzę z zakresu MS Excel jak i "excelowych" profesjonalistów, którzy nie wyobrażają sobie pracy bez tych narzędzi.